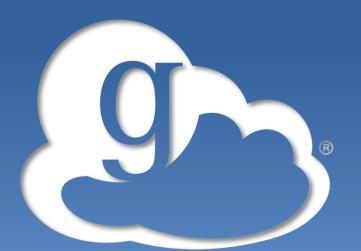

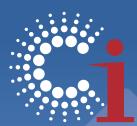

#### **Computation Institute**

## globus online

# Globus Online: Use Cases and Security EGI-TF EGI/EUDAT/PRACE workshop

#### **Steve Tuecke** Computation Institute University of Chicago and Argonne National Laboratory

# What is Globus Online?

### Transfer and synchronize files

- Easy "fire-and-forget" transfers
- Automatic fault recovery
- High performance
- Across multiple security domains

### Minimize IT costs

- Software as a Service (SaaS)
  - No client software installation
  - New features automatically available Source
- Consolidated support & troubleshooting
- Simple endpoint installation with Globus Connect and GridFTP
- Recommended by XSEDE, Blue Water, NERSC, ALCF, ESnet, many Universities

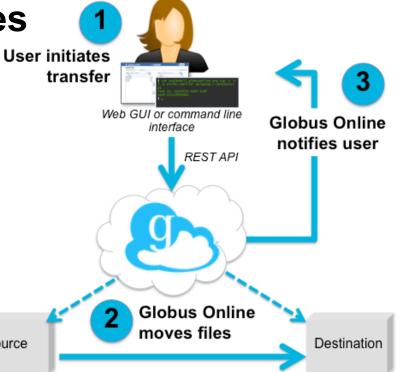

## **Case Study: Lattice QCD**

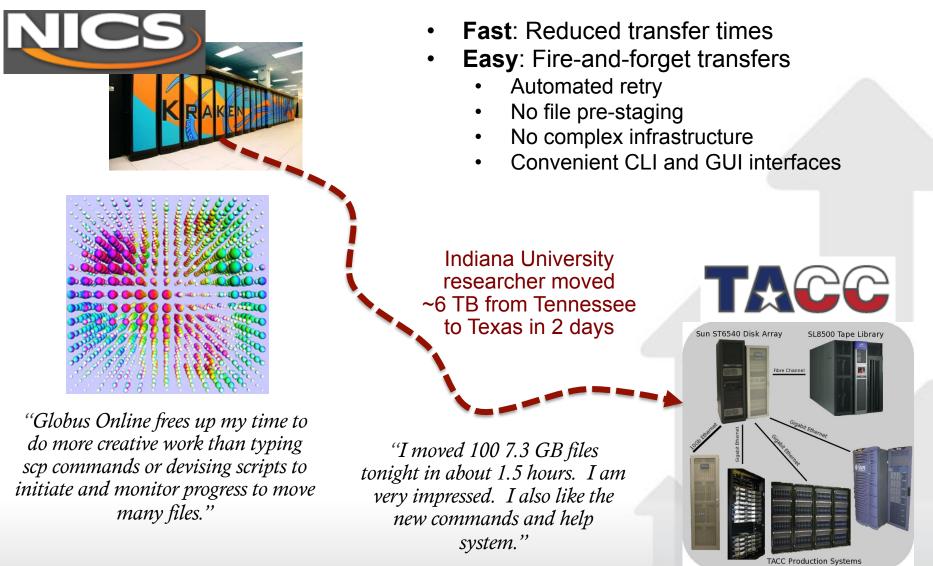

3

www.globusonline.org

## Case Study: Enabling Users @ NERSC

#### Challenge

 "We need to provide web-based ways to accomplish computing tasks – it's what our scientists expect. And it will make them more productive."

#### Solution

- Globus Online endpoints maintained by NERSC
- GO = recommended transfer method

#### Benefits for NERSC users

- Drag and drop archiving
- Easy to use
- Users can focus on their research (not on IT)

#### Benefits for NERSC

- Operations and support outsourced to GO
- Fast and easy to make endpoints available
- Automated authentication
- Reliable performance and support

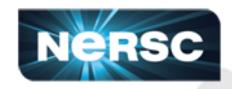

"Fantastic! I have already started using Globus Connect to transfer data, and it only took me 5 minutes to set up. Thank you!" – NERSC user

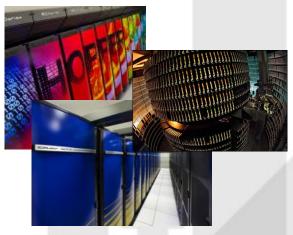

Hopper, Franklin and HPSS are among the NERSC resources leveraged by Globus Online.

## Case Study: Dark Energy Survey

- Every night, they receive 100,000 files in Illinois
- They transmit files to Texas for analysis ... then move results back to Illinois ... and make them available to users
- Process must be reliable, routine, and efficient
- The cyberinfrastructure team is not large!

#### Blanco 4m on Cerro Tololo

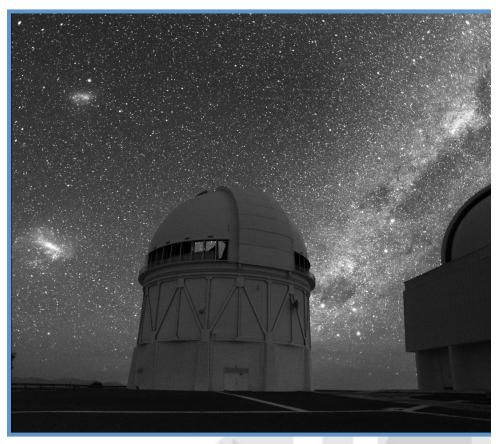

Image credit: Roger Smith/NOAO/AURA/NSF

www.globusonline.org

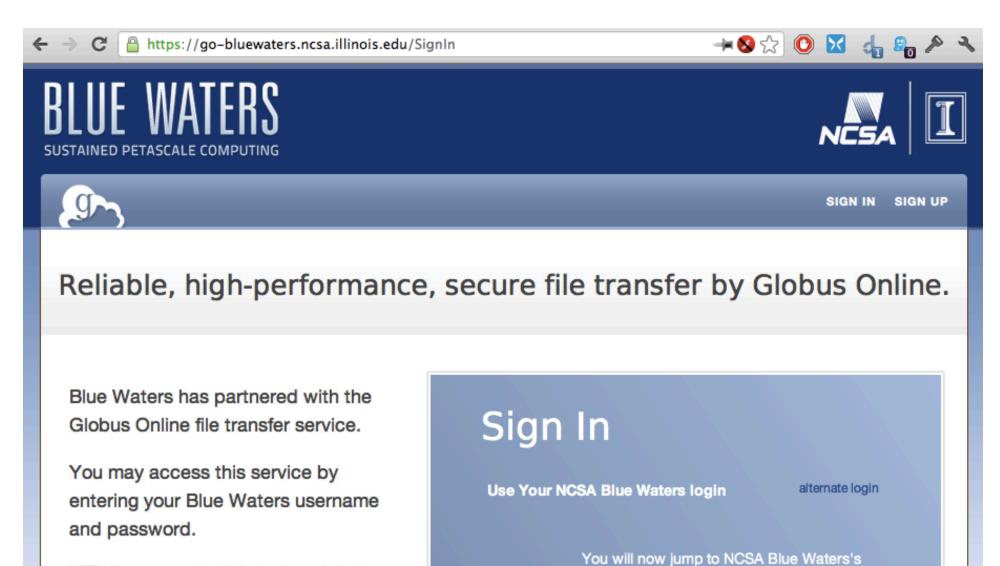

NOTE - If you are accessing this file transfer service for the first time, you will be asked to link your Blue Waters account to a Globus Online account (if you don't have a Globus Online account you'll be able to create one).

authentication page.

Proceed

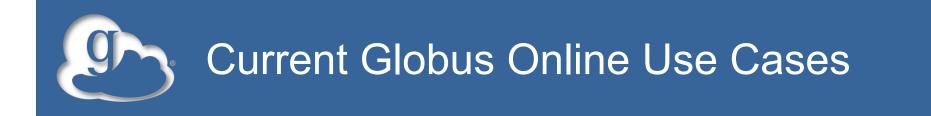

- For researchers to transfer files to/from HPC facilities
  - E.g., NERSC, XSEDE, campus clusters
- For researchers to get data from scientific instruments
  - E.g., APS, Broad, campus next-gen sequencers
- For developers of data intensive workflows
   E.g., DES
- For developers and users of science gateways
  - E.g., ESGF

### Towards "research IT as a service"

g)

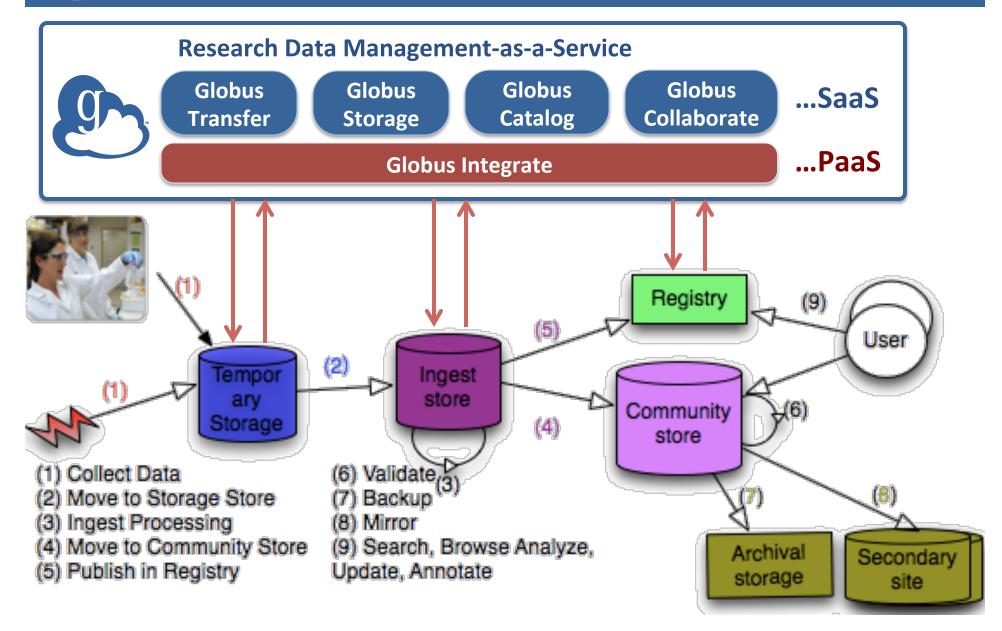

www.globusonline.org

# Globus Online Security

#### • Have addressed security issues raised by XSEDE and PRACE:

- Address cross site request forgery issues in user interface
- Prevent a one time intruder subsequent access from a remote machine
- Implement state of the art password storage
- Implement protections against brute force password guessing
- Protect user proxies stored in backups
- Implement regular firewall or security group testing
- Define and document an incident response plan
- Implement remote logging
- Implement logging for access to user credentials
- Implement file integrity checking on servers
- Restrict impact of a stolen delegated proxy

## globusonline.eu (coming soon)

| g | S globus online Manage Data   News & Events   About   S                                                                                                    | Support   Log In   Sign Up                                                                                                    | Partners                              |  |
|---|----------------------------------------------------------------------------------------------------|----------------------------------------------------------------------------------------------------|---------------------------------------|--|
|   | Sign In                                                                                                    | Sign Up with Globus Online                                                                                                    | Initiative for<br>Globus in<br>Europe |  |
|   | Use Your GlobusOnline login alternate login Username Password I have read the Privacy Policy and by logging in I agree to the terms therein. Specifically, I understand and agree that this service may store data on servers worldwide, including the University of Chicago through Globus Online's central servers in the University of Chicago through Globus Online's central servers in the Unive |                                                                                                    |                                       |  |
|   | Sign In Forgot Password?                                                                                                    |                                                                                                    |                                       |  |
|   |                                                                                                    |                                                                                                    | Cookies are                           |  |
| • | EU Cookie Law compliant                                                                                                    | use                                                                                                    | used on this site                     |  |
| • | Consent to store data in US                                                                                                    | This website uses cookies so that we can<br>improve our website and enhance your user<br>experience. To find out more about cookies and<br>their use by us, please see the "Cookies" section |                                       |  |
| • | EU-friendly identity providers                                                                                                    | in our <u>P</u>                                                                                                    | ng the Enter Site button, I accept    |  |
| • | EU relevant endpoints                                                                                                    | cookies                                                                                                    | from this website.                    |  |
|   | 10                                                                                                    |                                                                                                    |                                       |  |

- Visit <u>https://www.globusonline.org/signup</u> to:
  - Get a free account and start moving files
- Visit <u>www.globusonline.org</u> for:
  - Tutorials, FAQs, Pro Tips, Troubleshooting
  - Papers, Case Studies
- Visit <u>support.globusonline.org</u> or contact <u>support@globusonline.org</u> for:
  - Help
  - Forums
- Follow us at <u>@globusonline</u> on Twitter and <u>Globus Online</u> on Facebook